# Consideration of Token-based AuthN/Z for Command-line Applications

Eisaku SAKANE < sakane@nii.ac.jp >
National Institute of Informatics

Japan

#### Overview of Current GSI Use Cases in HPCI

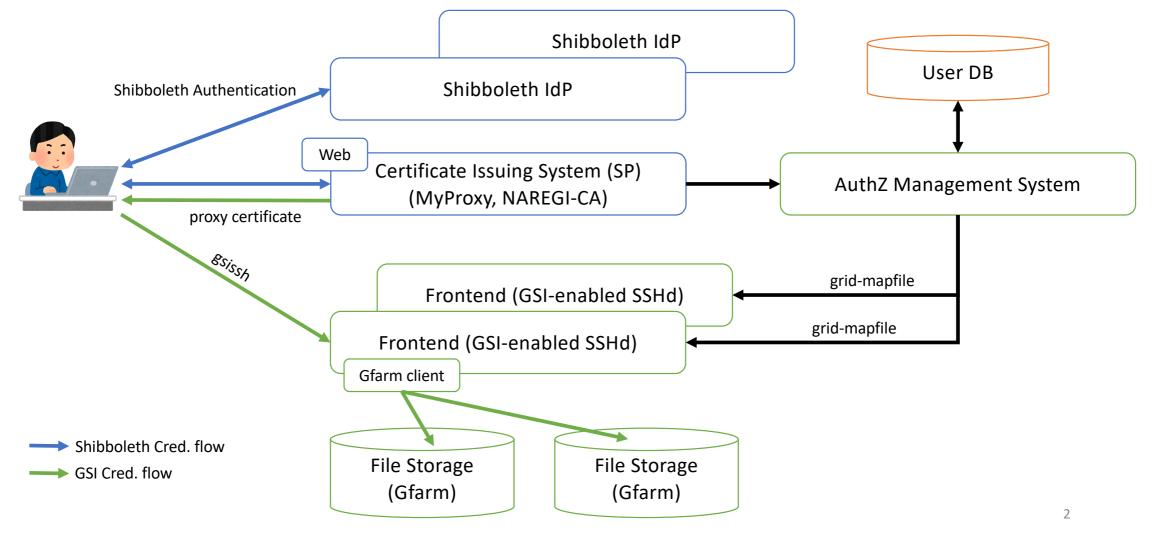

## GSI-enabled Apps. used in HPCI

- Certificate Issuing System
  - a web service as a Shibboleth service.
  - certificate repository with MyProxy.
- GSI-enabled OpenSSH
  - access to frontends of supercomputers.
- GSI-enabled Gfarm
  - Gfarm is a distributed file system: <a href="http://oss-tsukuba.org/en/software/gfarm">http://oss-tsukuba.org/en/software/gfarm</a>
  - Gfarm is linked against GSI library and uses proxy certificates for client authentication.

# What should we replace GSI with?

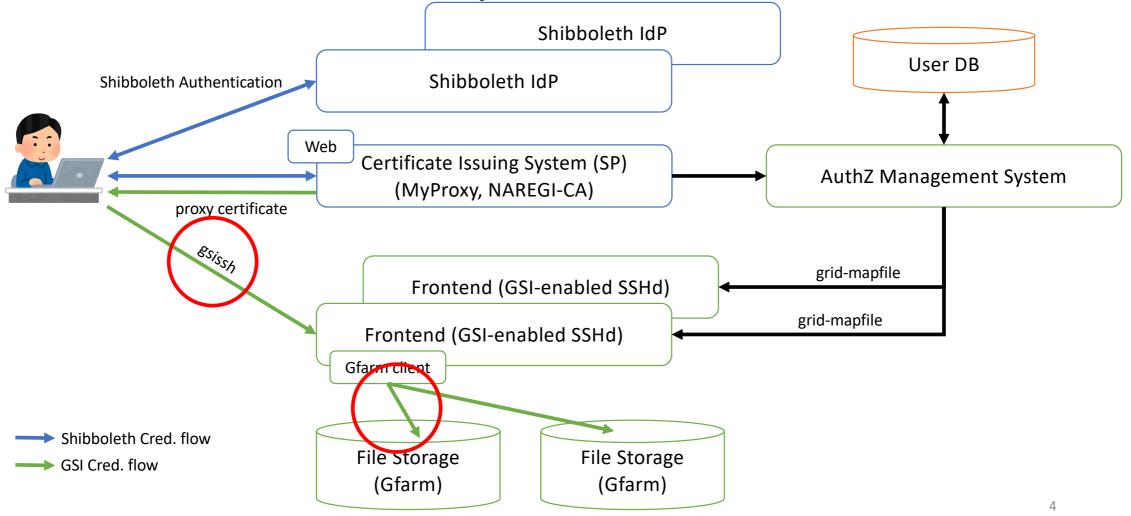

#### Requirements

- Realize Single Sign-on to supercomputers (SSH) and file storages (Gfarm)
  - No interactive authentication is needed except when user get the first credential.

#### Types of SSO

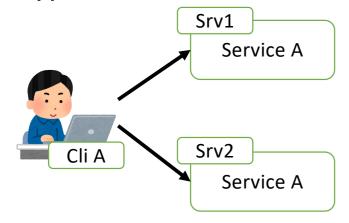

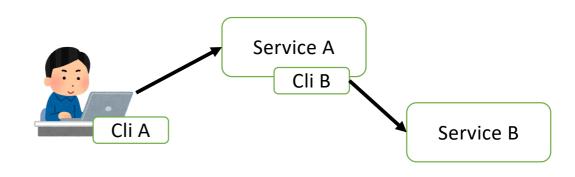

#### Candidate

- OpenID Connect & OAuth
  - realize SSO to Web services with cookie
- Issues
  - How can we do SSO to different command-line applications?

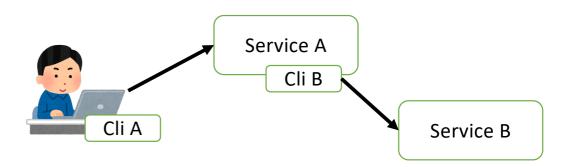

#### Development Environment

- SciTokens SSH: OAuth-enabled SSH
  - https://scitokens.org/
  - OAuth-enabled PAM module
- KeyCloak
  - https://www.keycloak.org/
  - Access token endpoints
- oidc-agent
  - https://indigo-dc.gitbook.io/oidc-agent/
  - a set of tools to manage OpenID Connect tokens and make them easily usable from the command line

#### SciTokens SSH

- Based on OAuth-SSH <a href="https://github.com/XSEDE/oauth-ssh/">https://github.com/XSEDE/oauth-ssh/</a>
- A PAM module that can handle SciTokens
  - The PAM module does not keep a token on the SSH server.

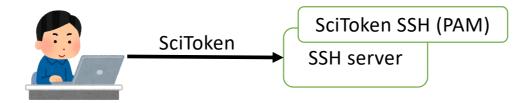

• We decided to keep the access token obtained initially on the SSH server.

## Prototype for multi-stage SSH connections

#### Scenario

• User logins to the first SSH server, and from the first SSH server the user logins to the second server.

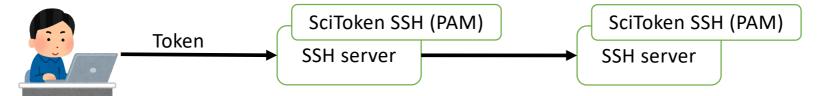

#### Approaches

- all-round access tokens that are accessible to wide services
- token exchange (RFC 8693)
  - issue access token to each resource server
  - obtain an access token for different resource server from the exist access token with token exchange method

#### What we have done

- Improved SciToken SSH PAM module
  - to keep the access token used at SSH client authentication,
  - to map the subject claim onto the local account and save mapping information in a file that obeys the same format as OAuth-SSH.
- Developed a token exchange program.
- Confirmed that the all-round access tokens approach works.
- Confirmed that the token exchange approach works.
  - KeyCloak supports experimentally the token exchange.

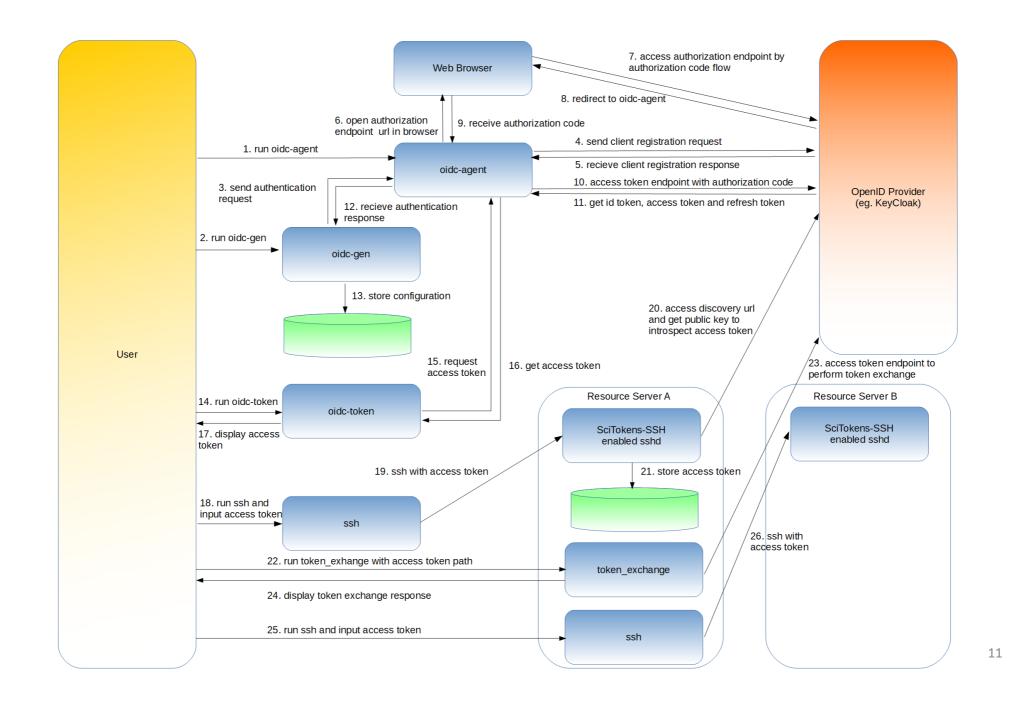

#### **Future work**

- There are many many things we must consider...
- design of access token
  - all-round access token approach, but only accessible for HPCI services
  - token exchange approach
  - we must evaluate these approaches under security consideration.
- revocation of access tokens
  - how can we do?
- Some technical issues
  - We cannot send access token whose size is equal to or greater than 1024B to SSH server. (related to CVE-2016-6515?)

# Comments are welcome! Thanks!